## Anlage 2 Zugangsbeschreibung nachdem ZOOM bereits installiert ist.

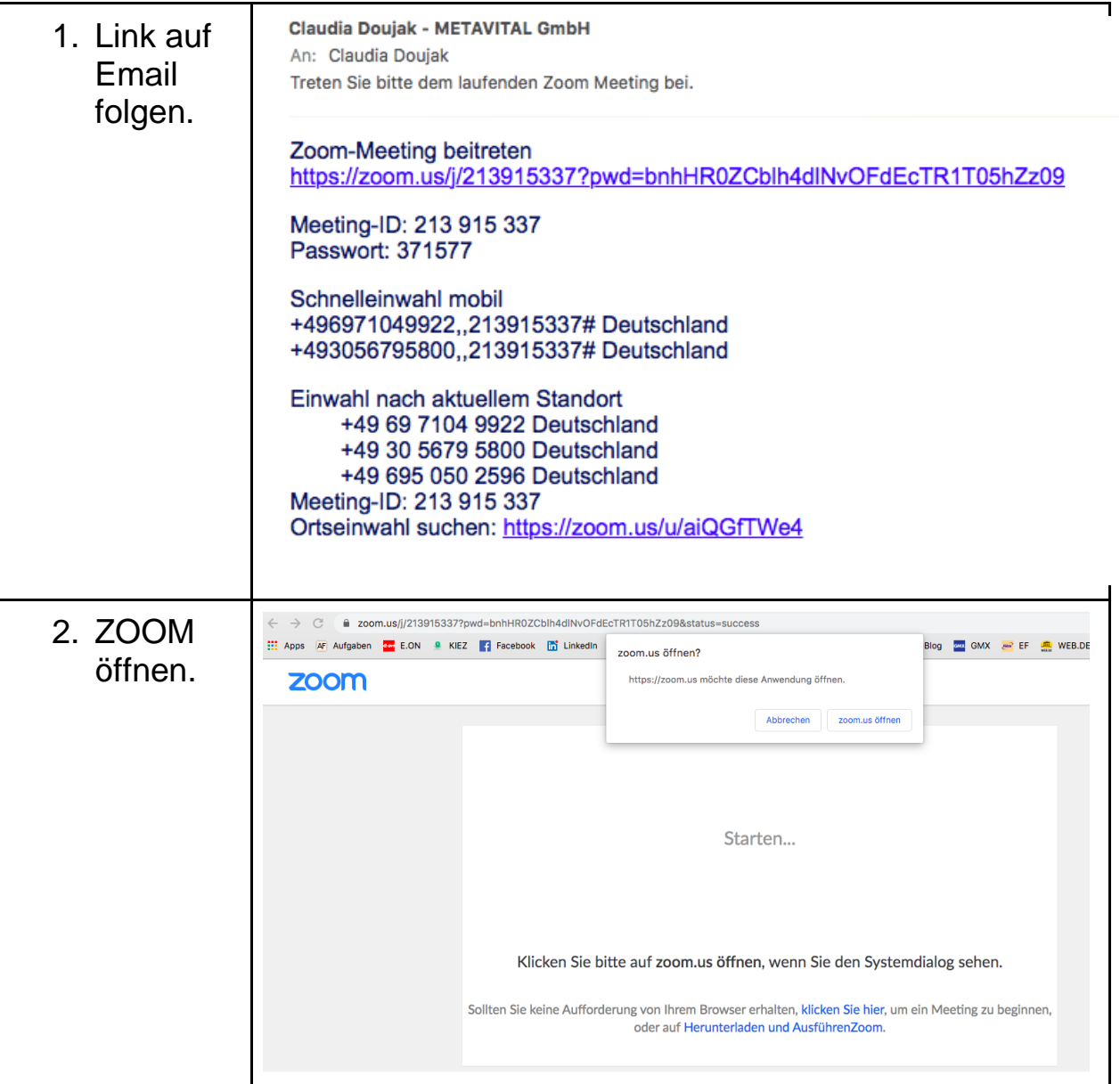

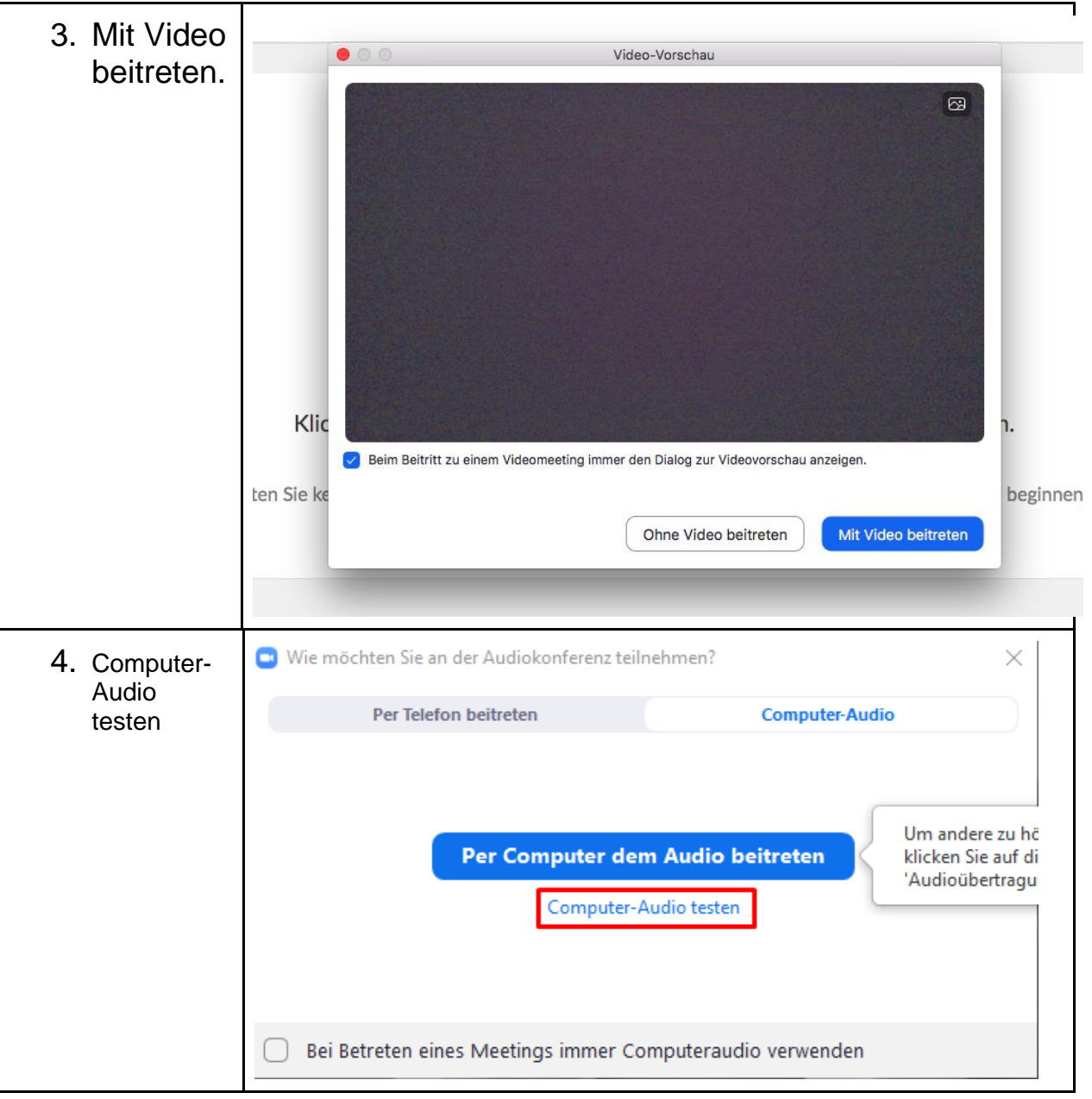

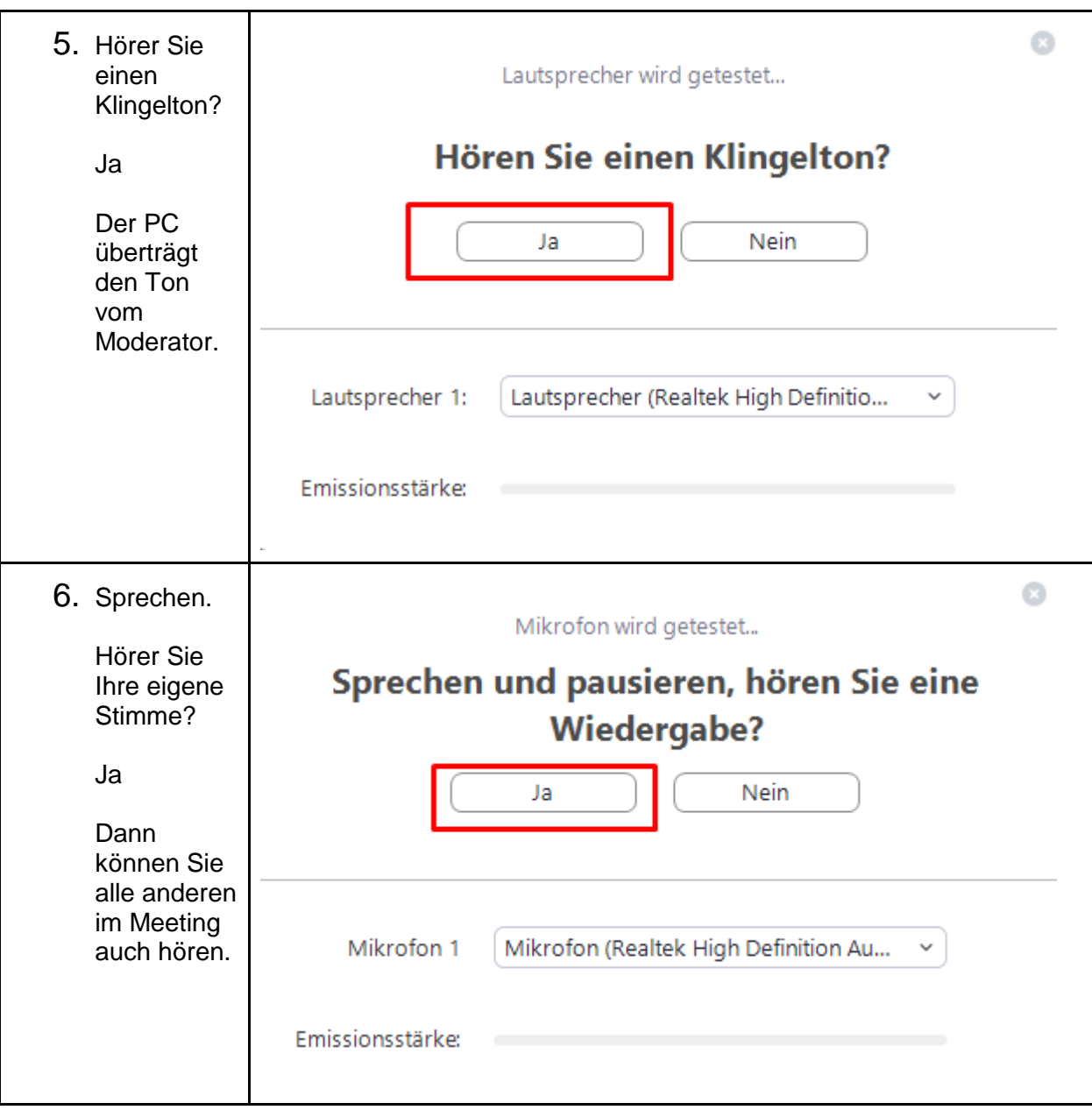

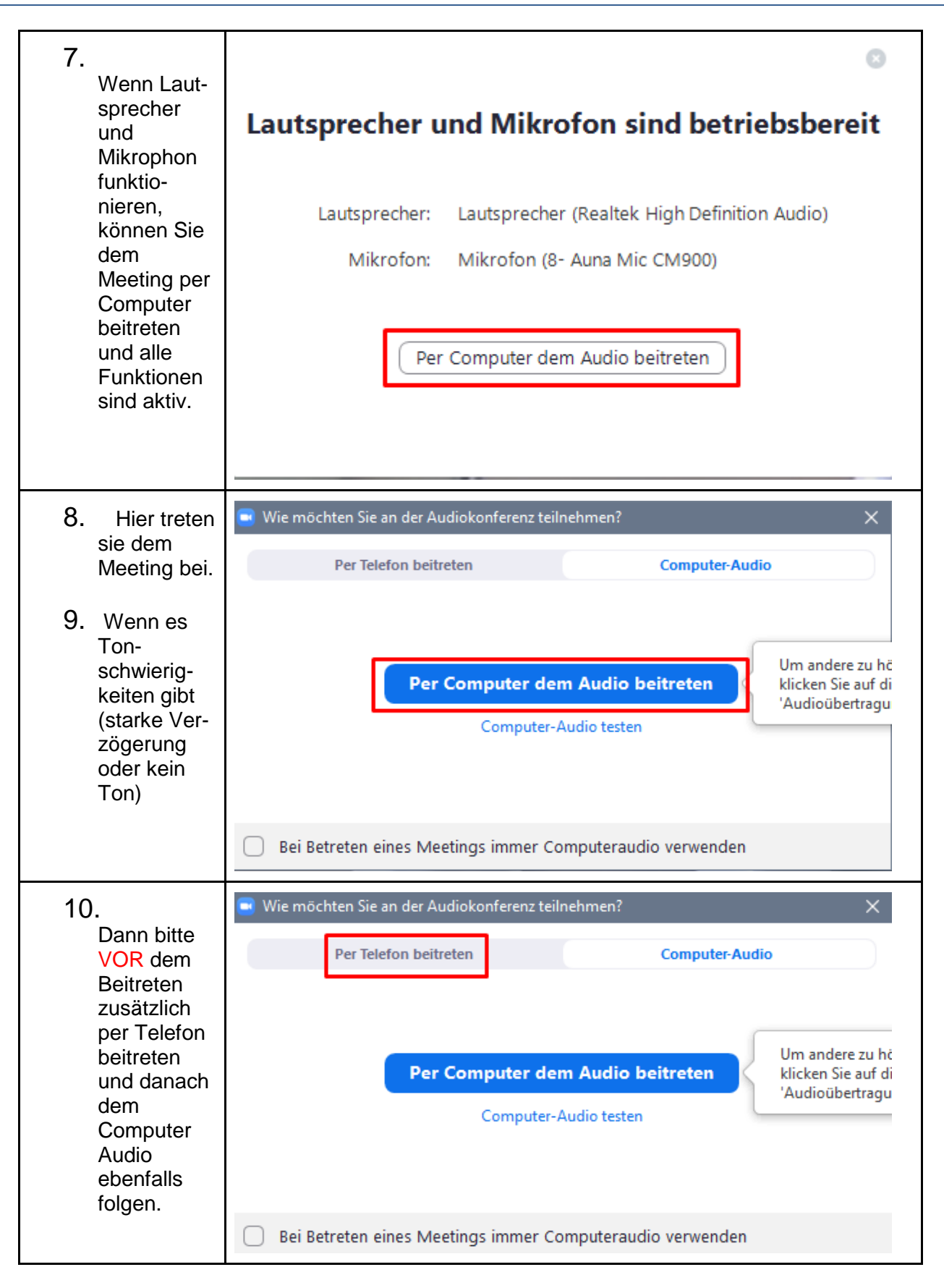

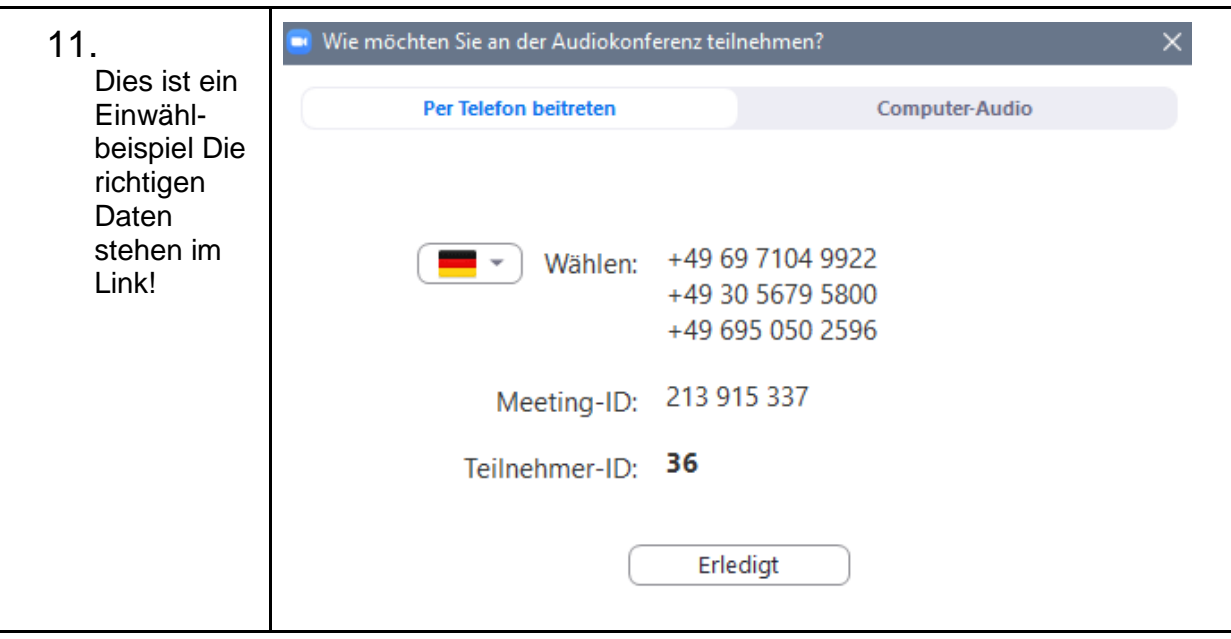